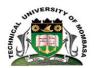

# **TECHNICAL UNIVERSITY OF MOMBASA**

# FACULTY OF ENGINEERING AND TECHNOLOGY

DEPARTMENT OF ELECTRICAL/ELECTRONICS ENGINEERING

## **UNIVERSITY EXAMINATION FOR:**

### **BACHELOR OF SCIENCE IN ELECTRICAL/ELECTRONICS ENGINEERING**

### SMA2276: COMPUTER PROGRAMMING II

### END OF SEMESTER EXAMINATION

# SERIES: APRIL2016

## TIME:2HOURS

### DATE: Pick DateSelect Month 2016

#### **Instructions to Candidates**

You should have the following for this examination *-Answer Booklet, examination pass and student ID* This paper consists of **FIVE** questions. Attemptquestion ONE (Compulsory) and any other TWO questions. **Do not write on the question paper.** 

### **Question 1**

- a) Briefly explain the following terms as used in Programming
  - i. Computer program
  - ii. Data type

### b) explain the following concepts as used in Programming

- i. Structured programming
- ii. Modular programming
- c) Briefly state the form of putting comments in FORTRAN90 programming

[6marks]

[4marks]

[4marks]

- d) Write a short statement in to distinguish the following concepts
  - i. Declaration
  - ii. Initialization
  - iii. Assignment

#### ©Technical University of Mombasa

|                                                         |                                                                                                    |                                                                       | [6marks]  |
|---------------------------------------------------------|----------------------------------------------------------------------------------------------------|-----------------------------------------------------------------------|-----------|
| e) Distinguish between the following types of operators |                                                                                                    | etween the following types of operators as used in programming        |           |
|                                                         | iv.                                                                                                    | Arithmetic operators and increment/decrement operators                |           |
|                                                         |                                                                                                    | Logical and relational operators                                      |           |
|                                                         |                                                                                                    |                                                                       | [4marks]  |
| f)                                                      | State any THI                                                                                                    | PEE advantages of structured Programming                              | [marks]   |
| 1)                                                      | f) State any THREE advantages of structured Programming                                                             |                                                                       | [(        |
| [6marks]                                                |                                                                                                    |                                                                       |           |
| Question 2                                              |                                                                                                    |                                                                       |           |
| a)                                                      | -                                                                                                    | rite a program that :                                                 |           |
|                                                         | i.                                                                                                    | Has three integer variables(a,b,c)                                    |           |
|                                                         | ii.                                                                                                    | Initializes them to 10,20, and 30 respectively                        |           |
|                                                         | iii.                                                                                                    | Finds the average of the 3 numbers                                    |           |
|                                                         | iv.                                                                                                    | Stores the average in the first variable(a)                           |           |
|                                                         |                                                                                                    |                                                                       | [10marks] |
| b)                                                      | Briefly explai                                                                                                    | n the meaning of any FIVE intrinsic functions in FORTRAN              | LJ        |
| 0)                                                      | Differing empiric                                                                                                   | in the meaning of any 11, 2 memore functions in totette it.           | [10marks] |
|                                                         |                                                                                                    |                                                                       | [10marks] |
| Question 3                                              |                                                                                                    |                                                                       |           |
|                                                         |                                                                                                    |                                                                       |           |
| a)                                                      | -                                                                                                    | aning of the following terms in Fortran                               |           |
|                                                         |                                                                                                    | Intrinsic function                                                    |           |
|                                                         | ii.                                                                                                    | Formatted output                                                      |           |
|                                                         | iii.                                                                                                    | Redirected output                                                     |           |
|                                                         | iv.                                                                                                    | Data type                                                             |           |
|                                                         | v.                                                                                                    | Variable                                                              |           |
|                                                         |                                                                                                    |                                                                       | [10marks] |
| b)                                                      | Write a program called trig.f90 that prompts for an angle in degrees from the keyboard and then prints out neatly   |                                                                       |           |
|                                                         | using format statement on the screen the sine, cosine and tangent of the angle.                                     |                                                                       |           |
|                                                         |                                                                                                    |                                                                       | [10marks] |
| Question 4                                              |                                                                                                    |                                                                       |           |
| a)                                                      | -                                                                                                    | aning of the following Fortran keywords                               |           |
|                                                         |                                                                                                    | Read                                                                  |           |
|                                                         | ii.                                                                                                    | Write                                                                 |           |
|                                                         | iii.                                                                                                    | Stop                                                                  |           |
|                                                         | iv.                                                                                                    | Implicit                                                              |           |
|                                                         | v.                                                                                                    | Format                                                                |           |
|                                                         |                                                                                                    |                                                                       | [10marks] |
| b)                                                      | Write a program called money.f90 that calculates the value of \$1000 investment after five years for interest rates |                                                                       |           |
|                                                         | of 2%,4%,6% a                                                                                                    | and 8% and writes the interest rates and results neatly on the screen |           |
| <b>A</b>                                                | _                                                                                                    |                                                                       | [10marks] |
| Question 5                                              |                                                                                                    |                                                                       |           |
| a)                                                      | -                                                                                                    | ax of the following Fortran keywords                                  |           |
|                                                         |                                                                                                    | open                                                                  |           |
|                                                         | ii.                                                                                                    | Write                                                                 |           |
|                                                         | iii.                                                                                                    | Stop                                                                  |           |
|                                                         | iv.                                                                                                    | close                                                                 |           |
|                                                         |                                                                                                    |                                                                       |           |

#### v. Format

[10marks]

b) Write a program called money.f90 that reads four different interest rates and corresponding amount from the file called mymoney.f90 and then displays them on the screen.

[10marks]